## Муниципальное казенное общеобразовательное учреждение «Карымкарская средняя общеобразовательная школа» (МКОУ «Карымкарская СОШ») ул. Комсомольская, д.12А, п. Карымкары, Октябрьский район, ХМАО-Югра, Тюменская область, 628114 Тел./факс: (34678) 2-31-67 e-mail: karschool@bk.ru, http://school-karymkary.hmansy.eduru.ru

#### **ПРИКАЗ**

« 23 » апреля 2020 года п.Карымкары

### О проведении мероприятий, посвященных 75-летию Победы в Великой Отечественной войне, в МКОУ «Карымкарская СОШ»

В связи с празднованием 75-летнего юбилея Победы советского народа в Великой. Отечественной войне, в целях гражданско-патриотического воспитания школьников,

#### ПРИКАЗЫВАЮ:

Утвердить план мероприятий, посвященных празднованию 75-летнего 1. юбилея Победы советского народа в Великой Отечественной войне (приложение 1).

Обеспечить проведение мероприятий, посвященных празднованию 75- $2.$ летнего юбилея Победы, активное участие в мероприятиях воспитанников и обучающихся в условиях режима повышенной готовности в онлайн-формате 9 мая 2020 года в соответствии с Программой проведения (приложение 2).

Утвердить перечень рекомендуемых к совместному семейному просмотру 3. художественных фильмов, перечень литературных произведений для совместного семейного чтения и обсуждения (приложение 3).

 $\overline{4}$ . Классным руководителям 1-11 классов довести до сведения обучающихся, родителей (законных представителей) воспитанников и обучающихся программу празднования юбилейных мероприятий.

Реализовать часть плана мероприятий, утвержденных приказом 5. OT 12.02.2020г. №32-од «Об утверждении плана мероприятий, приуроченных Году памяти и славы», в срок с 01.09.2020г по 30.11.2020г.

Контроль исполнения приказа оставляю за собой. 6.

Директор **КАРЫМИКАРСКАЯ** СРЕДНЯЯ OSULEOSPA308ATEJIbHAR **ШКОЛА** С приказом ознакомлены:

**JULEO<sub>5</sub>** 

Климова А.В. Белкина Е.А. Короткова Л.Н. Логиновских Л.Н. Анисимова Н.М. Мудрецова Н.О. Эльзессер М.А. Золотарева Л.В.

Хургунова С.Я.

Сазонова Н.Н. Писарева Т.Ю. Дмитриева Л.В. Капаев О.А. Мальцева Л:А. Скородумова О.В. Сигова Н.В. Слепцова Т.И.

 $N_2$  103/1 - од

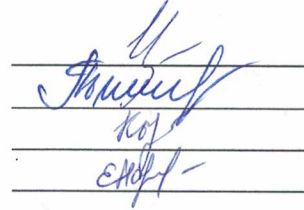

\_ Ичеткина Н.В. —<br>— Тимофеева Г.Ю.<br>— Кызылова Е.Ю. -<br>Емельянович Н.В.

Кузнецова М.А. Зонова Е.В. Monot Иванов И.В. Пономаренко А.А.

Приложение №1 к приказу МКОУ «Карымкарская СОШ» от 23.04.2020г № 103/9д

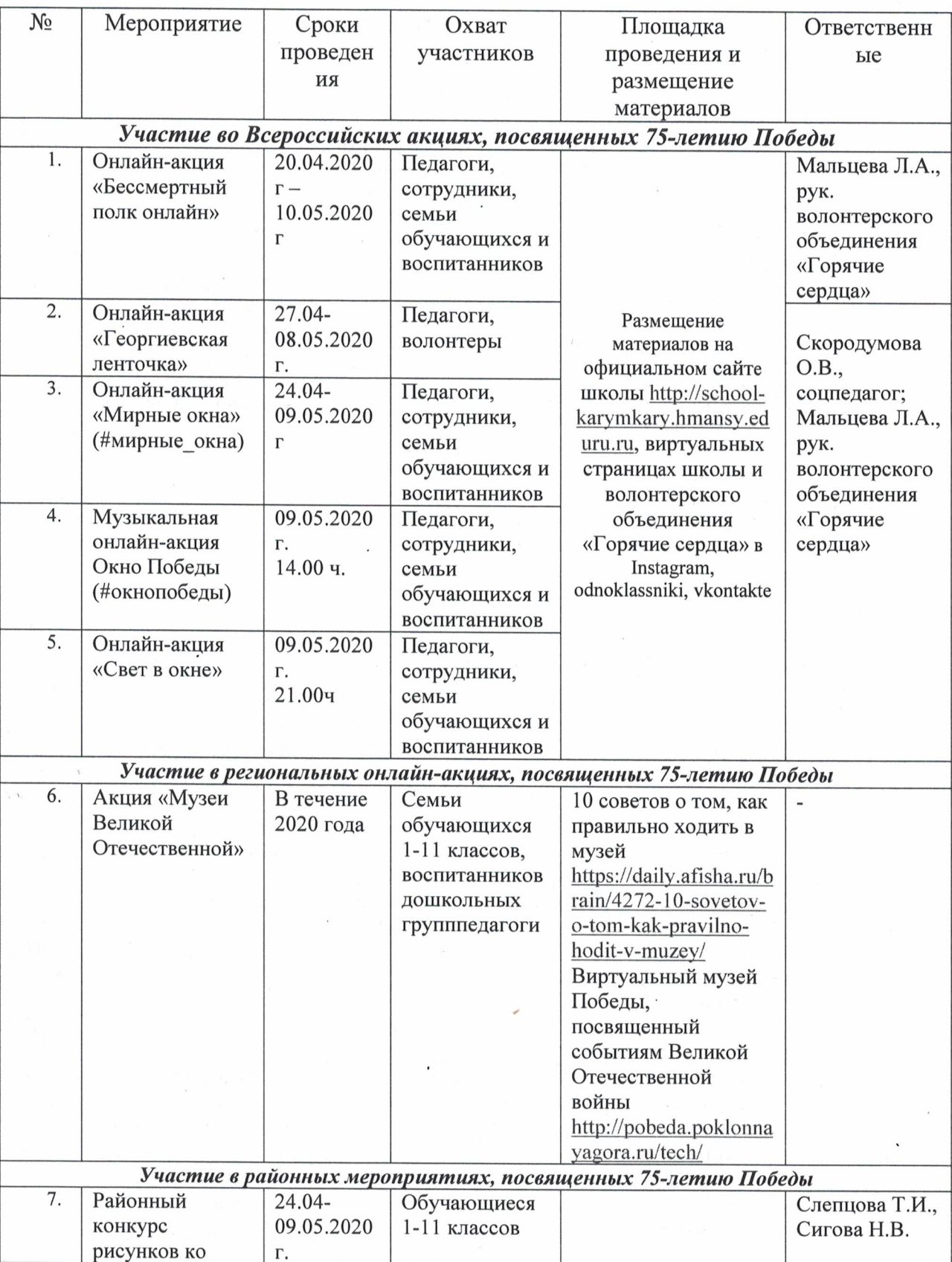

# План мероприятий МКОУ «Карымкарская СОШ», посвященных 75-летию Победы в Великой Отечественной войне, проводимых в онлайн-режиме

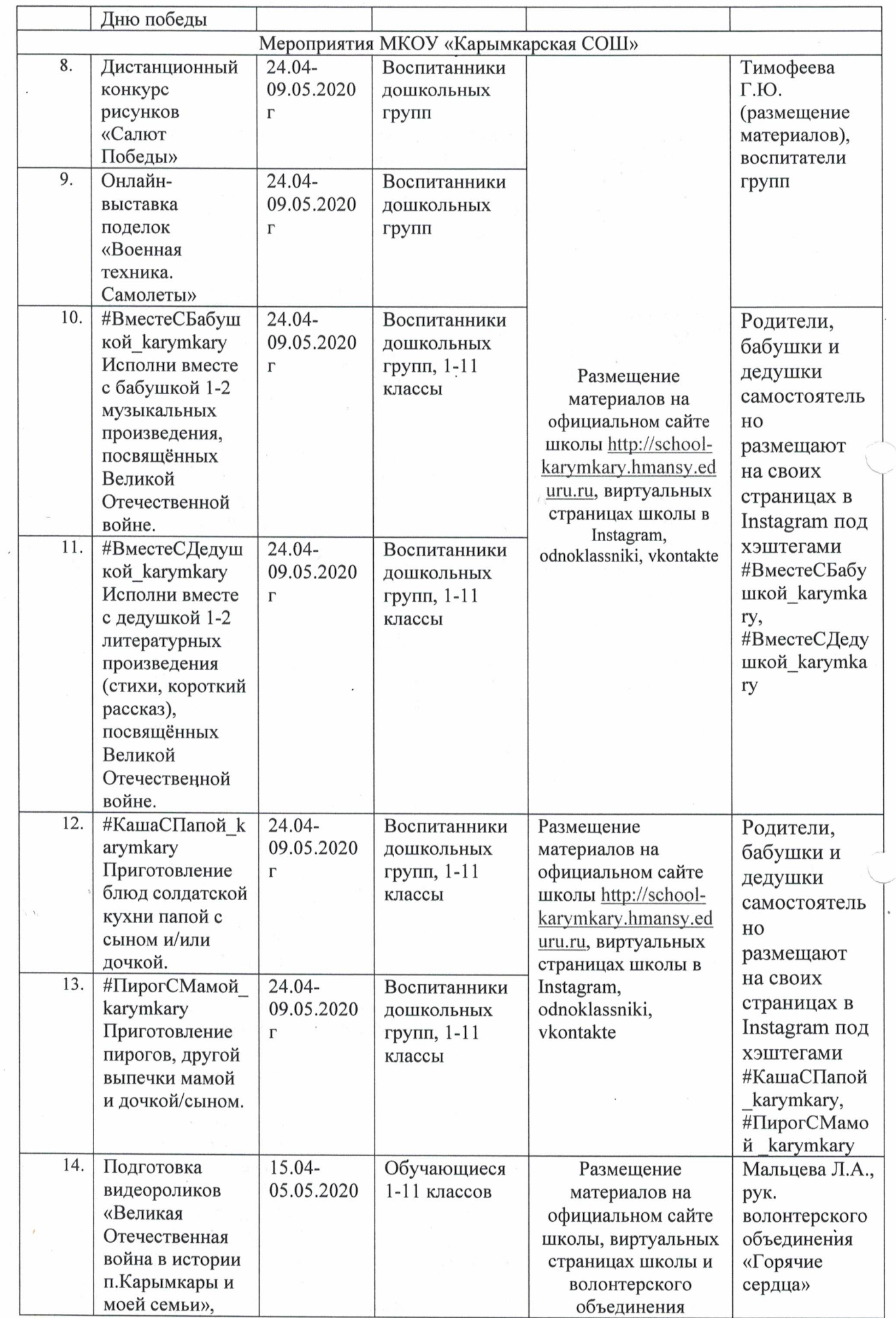

i,

 $\ddot{\phantom{0}}$ 

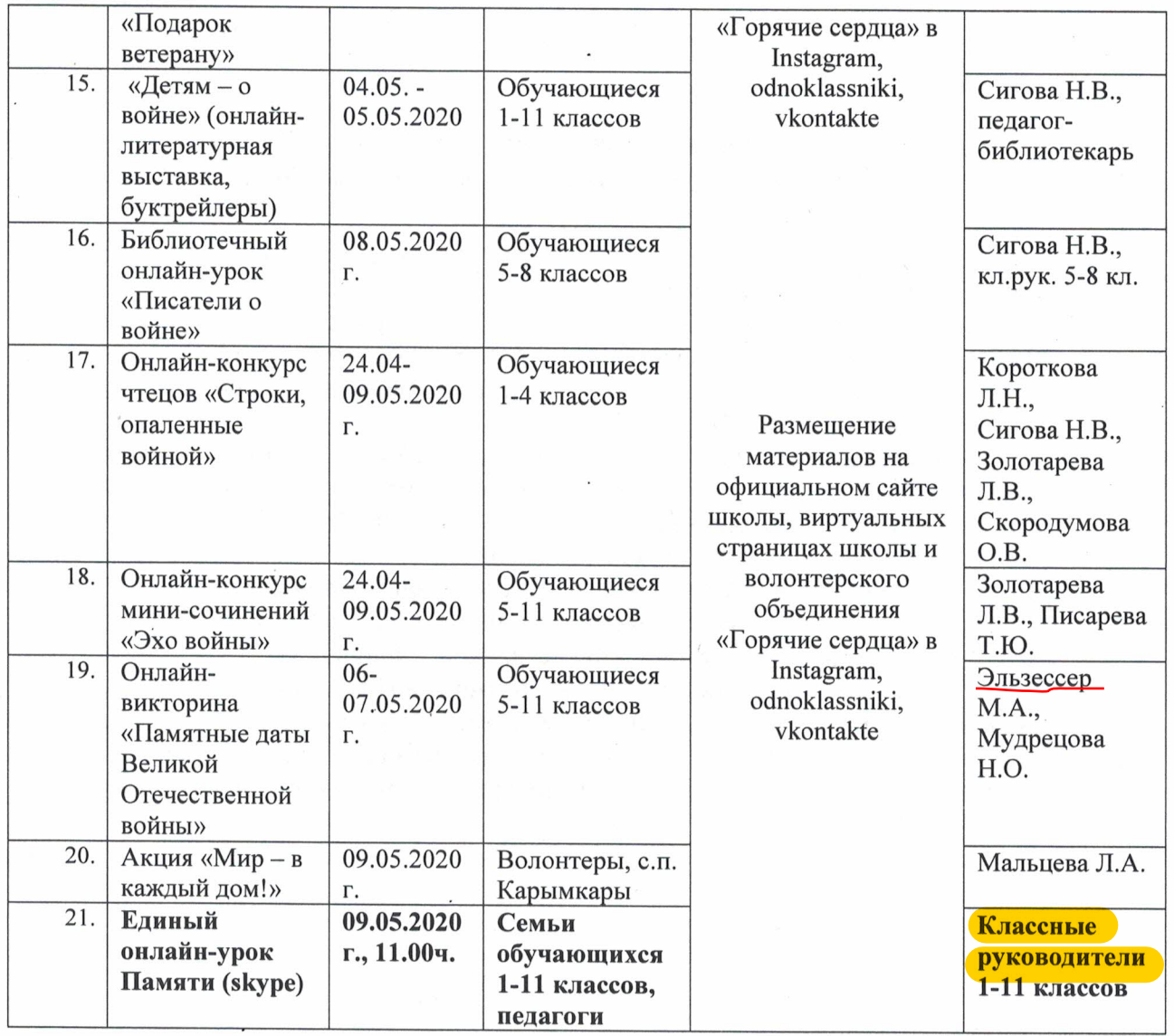

 $\bar{\tau}$ 

 $\frac{1}{2}$ 

 $\tau$ 

 $\label{eq:2.1} \begin{array}{ll} \frac{1}{2} & \qquad \qquad \frac{1}{2} \, . \vspace{0.1in} \\ \frac{1}{2} \, \sqrt{3} \, . \end{array}$ 

 $\sim$   $\sim$ 

 $\ddot{\phantom{a}}$